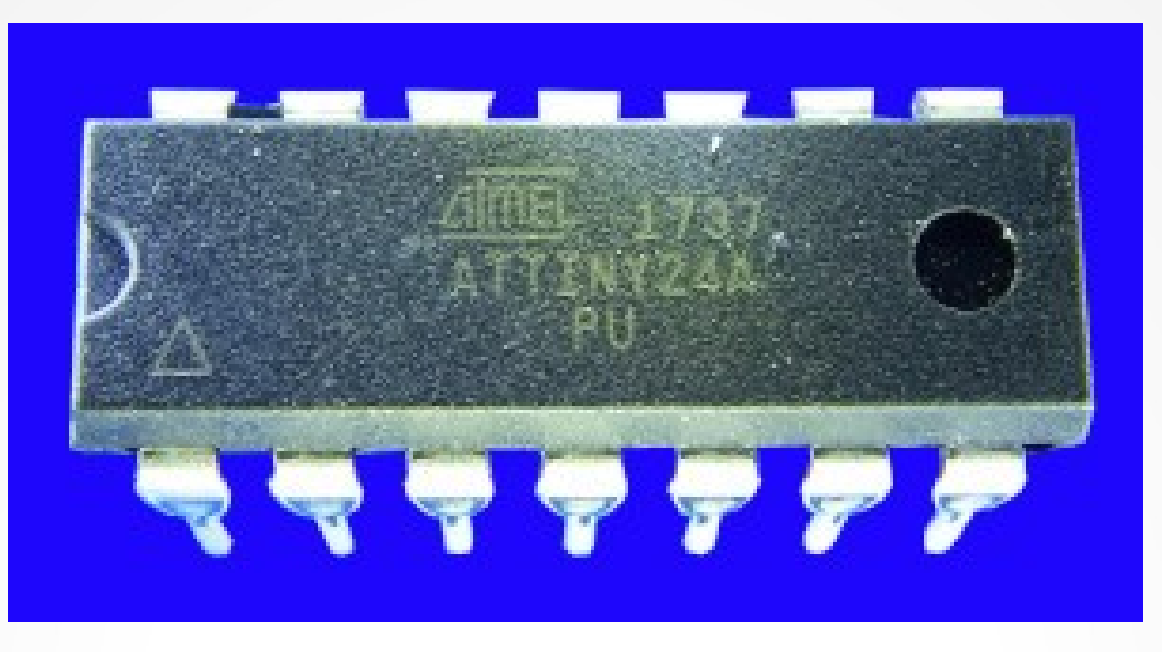

#### **Lecture 2: Manipulating pins**

**Hardware, Internals and Programming of AVR Microcontrollers in Assembler**

> **by Gerhard Schmidt Kastanienallee 20 D-64289 Darmstadt**

## **How to manipulate pins**

#### ● **The pins of an ATtiny24 as seen from above:**

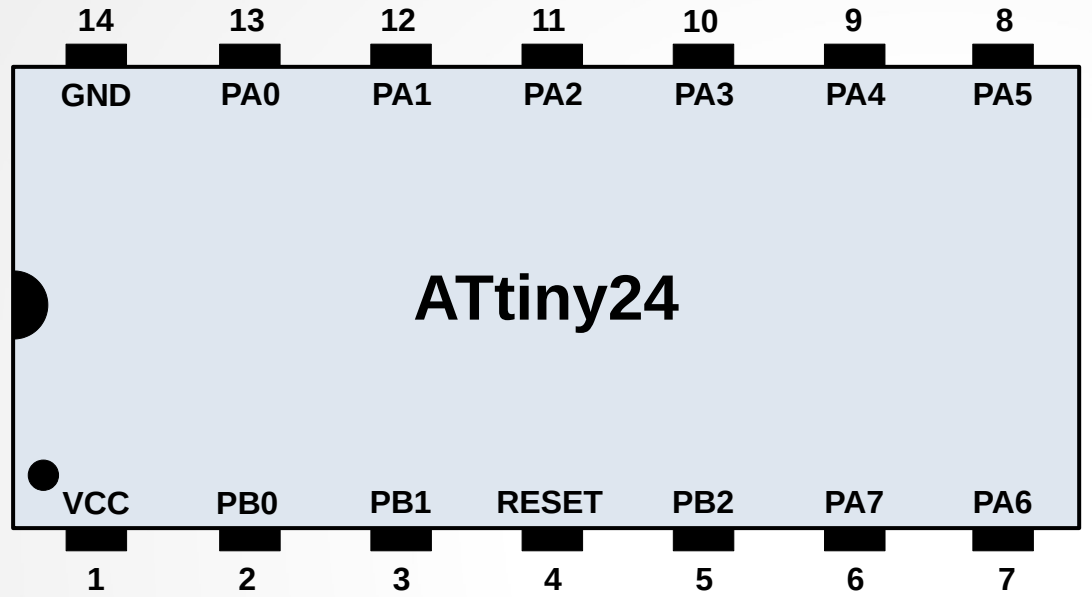

**Pins 1 and 14 are for the supply voltage: VCC: +2.7 to +5.5 Volt, GND: 0 Volt**

**Pin 4: RESET, LOW stops the controller, LOW to HIGH restarts the program at address 0, should be tied with a resistor of 10 kΩ to VCC**

- The ATtiny24 has eight pins called port A: PA0 to PA7
- Additionally it has three pins of a port B: PB0 to PB2
- **Each of those 11 pins can either be an input or an output pin**
- **If a pin is input, a Pull-Up resistor of 50 kΩ can be switched on to tie the pin to VCC (if no external connection pulls it LOW)**

## **Making a port to be output**

- **Switching a port to be output is simple, just set its direction bit to ONE.**
- **The direction bits are located in a memory space**  called "port registers", named data direction register **"DDRA" and "DDRB" at the addresses 0x1A and 0x17:**22. Register Summary

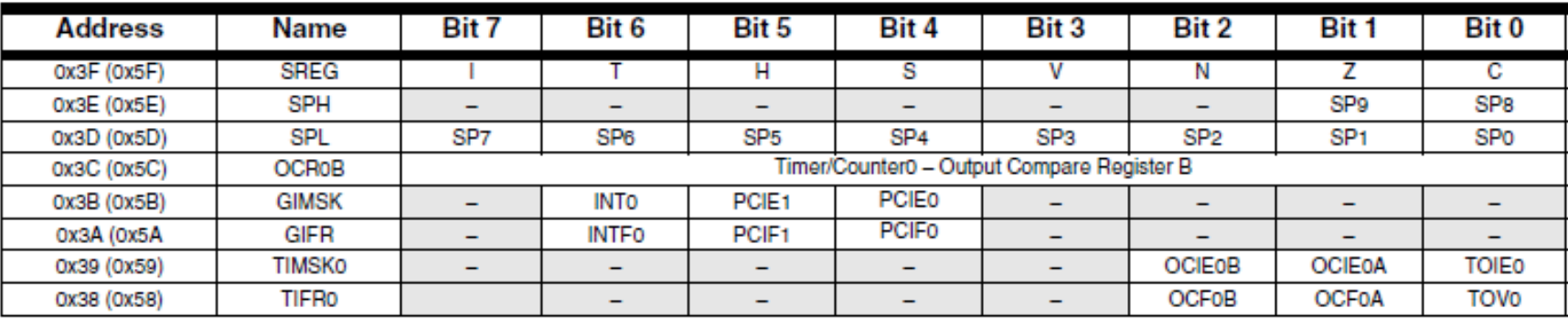

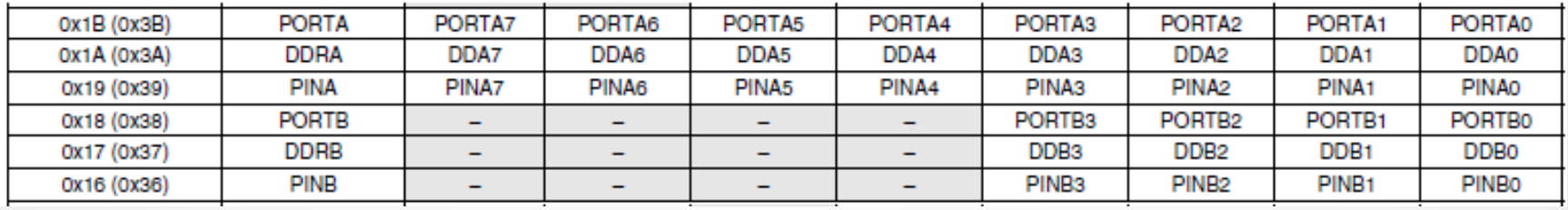

## **Making a port to be output**

- **To make the whole port A output, just do the following:**
- **; Making port A to be output LDI R16, 0xFF ; All bits in register 16 to one OUT 0x1A, R16 ; Write the content of R16 to port register 0x1A** 
	- **Generate a new project in the simulator, select the ATtiny24 or ATtiny24A and add these three lines behind the Main: line.**
	- **The same does the following:**

**; Making port A to be output SER R16 ; All bits in register 16 to one OUT DDRA, R16 ; Write the content of R16 to port register DDRA**

- SER ("Set register") is just an additional mnemonic. The binary produced by **the assembler is the same (compare the two binary codes in the listing).**
- **The use of DDRA as symbol name simplifies the code. The symbol DDRA translates to 0x1A in the assembler. It is defined in the header file tn24def.inc, which is included on top of the source code.**

# **Manipulating single pins**

#### **• If you need to set or clear a single output pin use the following code:**

**; Making portpin PB0 output and setting it HIGH SBI DDRB, DDB0 ; Set the direction bit of PB0 high SBI PORTB, PORTB0 ; Set the output port pin PB0 HIGH** 

- In the simulator, in the "View hardware" section click the "Ports" field to view the ports of the controller. In the port window use "Previous" and **"Next" to switch between port A and port B.**
- **The following switches the port pin PB0 on and off and generates a rectangle on PB0.**

**; Toggling portpin PB0 SBI DDRB, DDB0 ; Set the direction bit of PB0 high Toggle: SBI PORTB, PORTB0 ; Set the output port pin PB0 to HIGH CBI PORTB, PORTB0 ; Clear the output port pin PB0 to LOW RJMP Toggle ; Jump back to the label Toggle**

# **Scope view of the toggling pin**

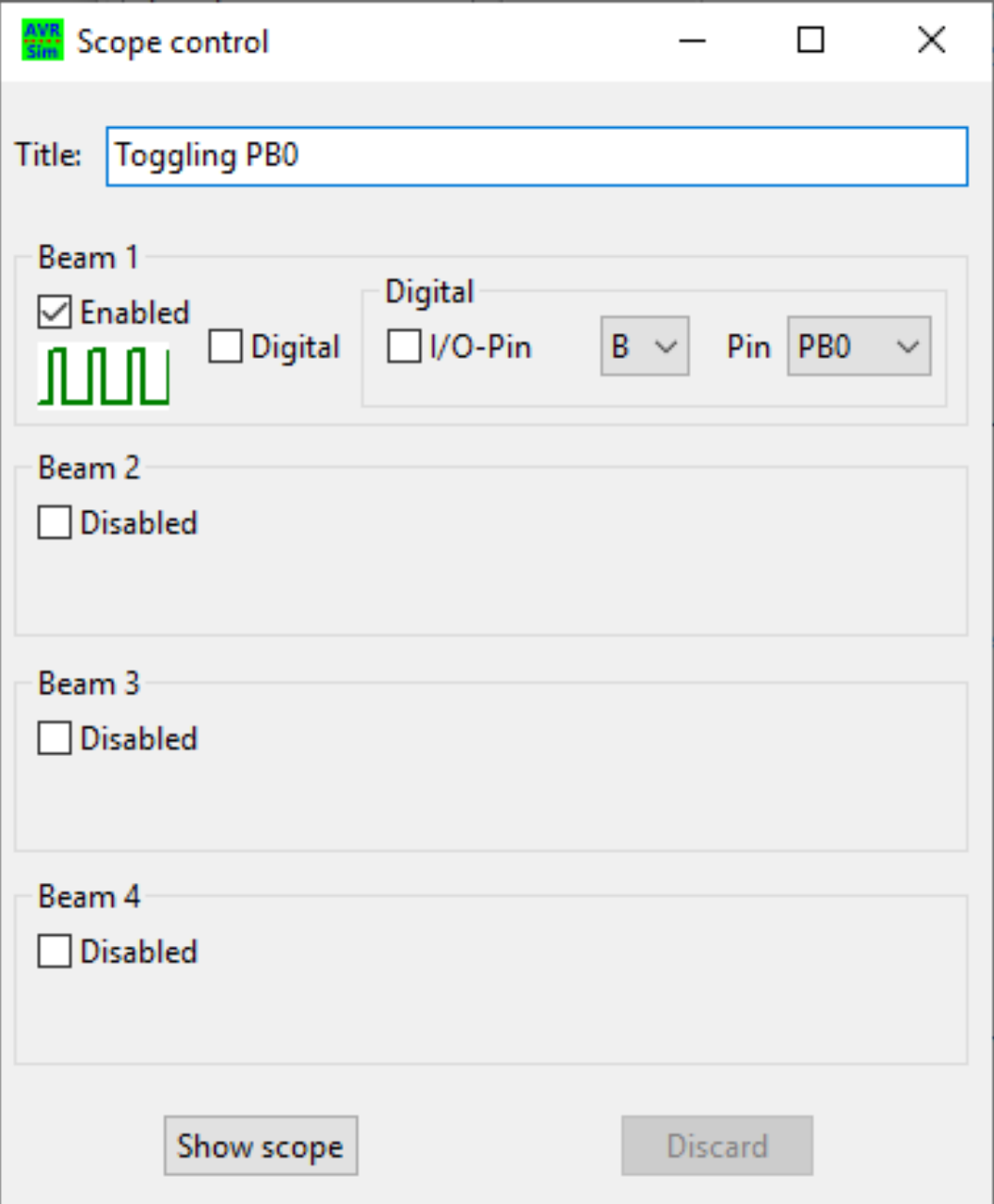

- **In the simulation window in the section** "View **hardware" enable**  the field "Scope".
- Click "Disabled", select "Digital" and I/O-Pin, "Port B" and **"PB0". Fill in a title**  and click "Show **scope".**

# **Scope display of the toggling**

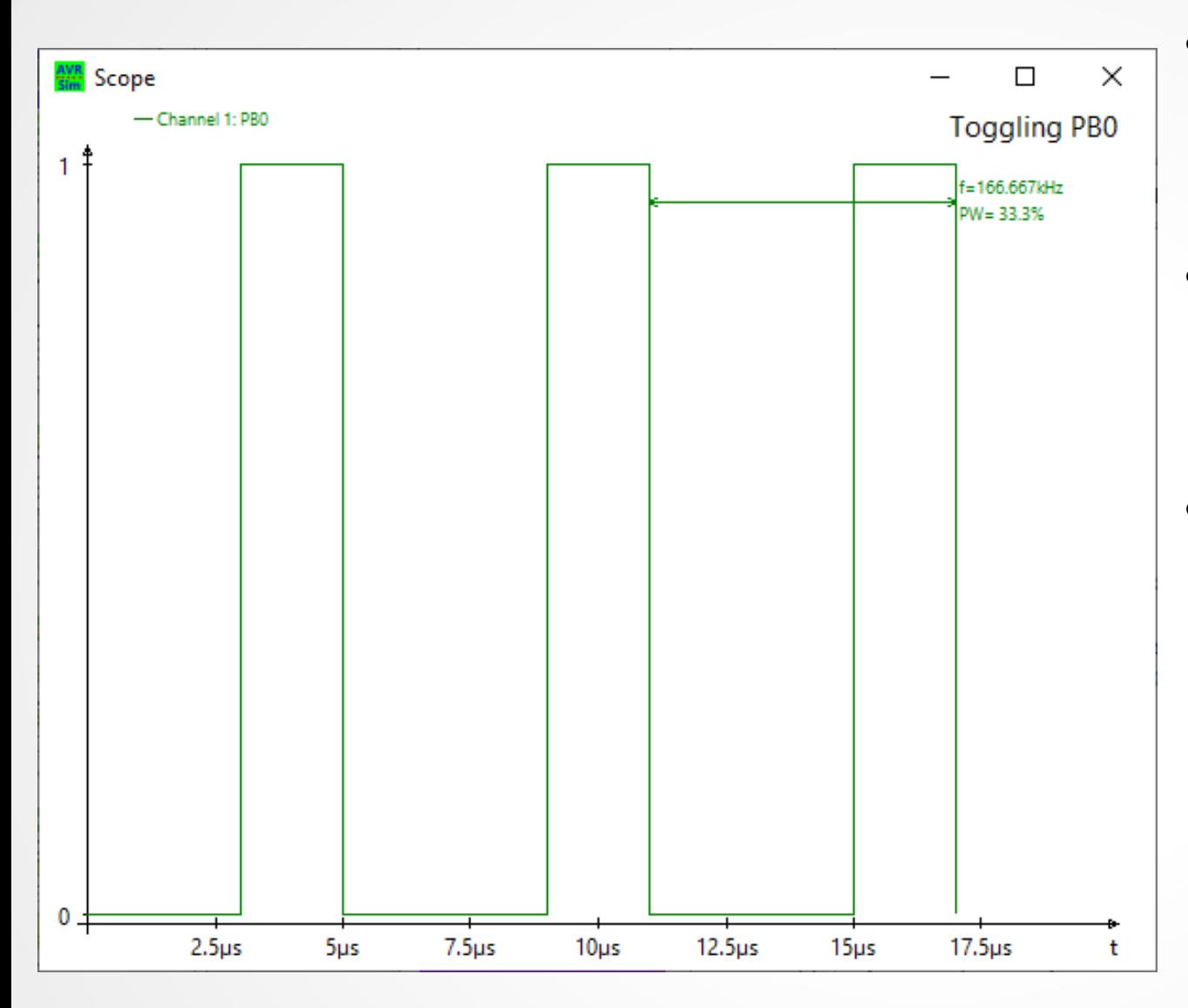

- **If you step through the code, you'll see the rectangle to the left.**
- The frequency is 167 **kHz, the pulse width is 33.3%.**
- **The reason for this is that the set instruction is immediately followed by the clear instruction, while the RJMP is between clear and the next set.**

## **No operation (NOP)**

- The delay introduced by the RJMP has to be compensated to reach a pulse **width of 50%.**
- **An instruction that simply consumes time but does nothing else is NOP. It consumes one clock cycle.**
- The RJMP changes the program counter. So the pre-fetch of the controller **fails and the RJMP consumes two clock cycles.**
- **SBI and CBI also consume two clock cycles each because the content of DDRB has to be read and the DDB0 bit has to be set and written back to DDRB.**
- **To compensate the RJMP we add two NOP instructions.**

**; Toggling portpin PB0 with 50% pulse width SBI DDRB, DDB0 ; Set the direction bit of PB0 high Toggle: SBI PORTB, PORTB0 ; Consumes two clock cycles NOP ; Consumes one clock cycle NOP ; Consumes one clock cycle CBI PORTB, PORTB0 ; Consumes two clock cycles RJMP Toggle ; Consumes two clock cycles**

## **The ideal rectangle**

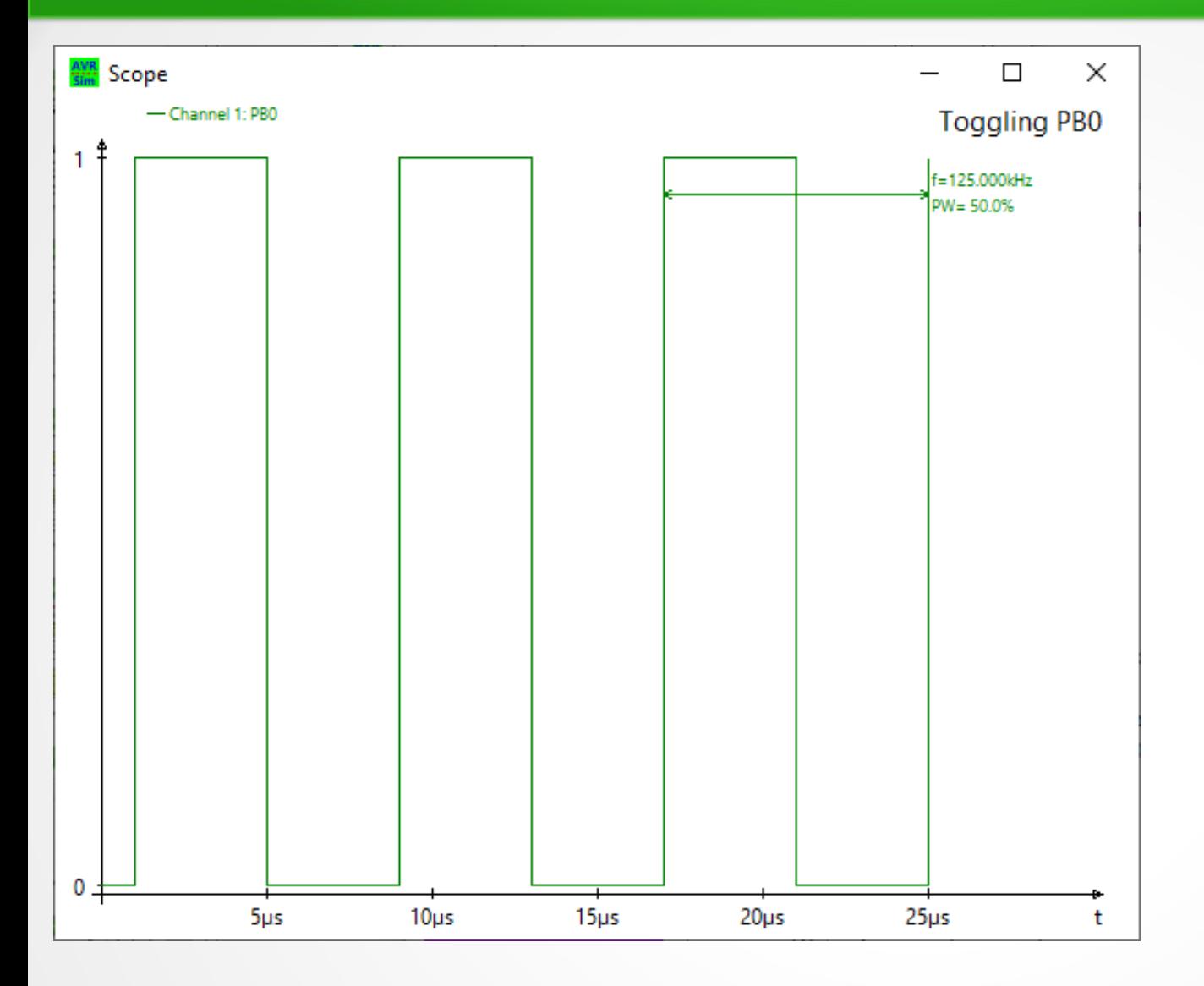

- **Now the rectangle has exactly 50% pulse width.**
- **Because the whole execution cycle is eight clock cycles long and as the ATtiny24 is clocked with 1 MHz by default, the frequency is 1 MHz/8 = 125 kHz.**

# **Prolonging the cycle**

#### • We can add further NOPs to prolong the cycle.

**; Toggling portpin PB0 at 100 kHz with 50% pulse width SBI DDRB, DDB0 ; Set the direction bit of PB0 high Toggle: SBI PORTB, PORTB0 ; Consumes two clock cycles NOP ; Consumes one clock cycle NOP ; Consumes one clock cycle NOP ; Add another clock cycle during HIGH CBI PORTB, PORTB0 ; Consumes two clock cycles NOP ; And another clock cycle during LOW RJMP Toggle ; Consumes two clock cycles**

- As now the whole cycle is 10 clock cycles long, the frequency is 1 MHz / 10 = **100 kHz.**
- We can add further NOPs to prolong the cycle. But the effect is rather limited **and we cannot reach really small frequencies.**
- **Very low frequencies require longer delay times.**

# **Properties of output pins**

• The output pins are designed as follows:

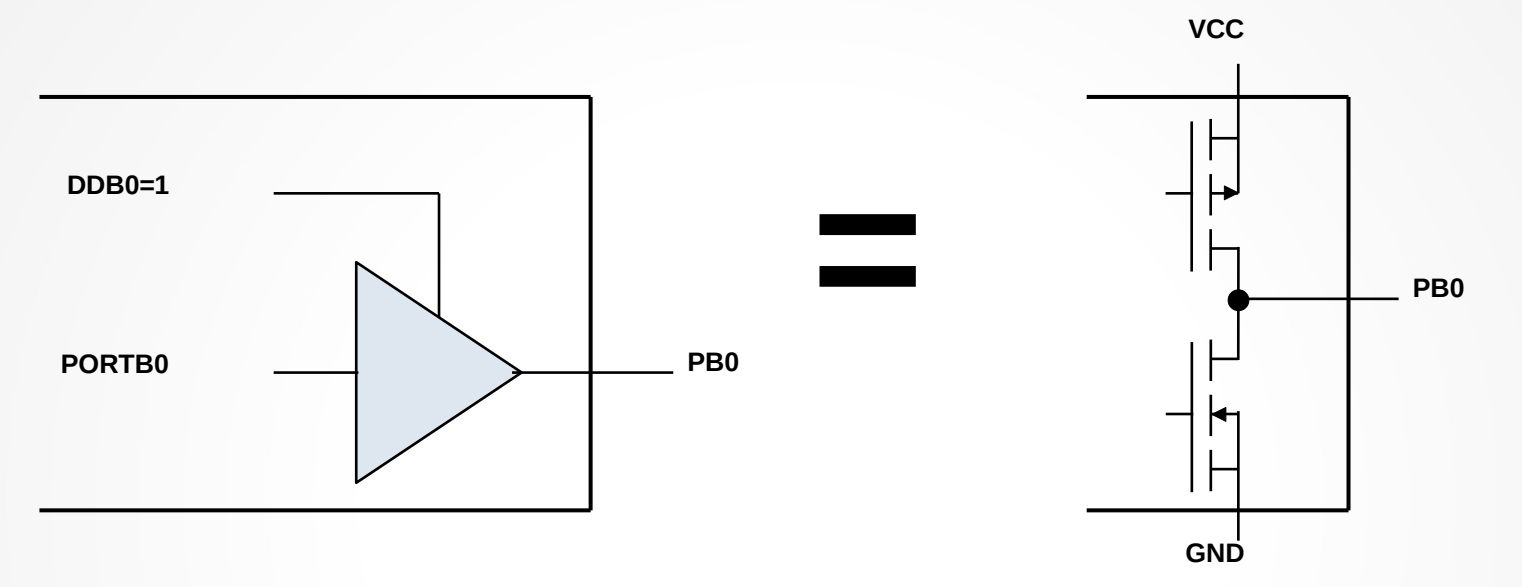

- **The DD-bit switches the output driver on/off.**
- **If the DD-bit is on, the output follows the state of the PORT bit.**
- The output pins are driven by two transistors.

# **Outputs driving High and Low**

**• The driving transistors can provide current in both directions:** 

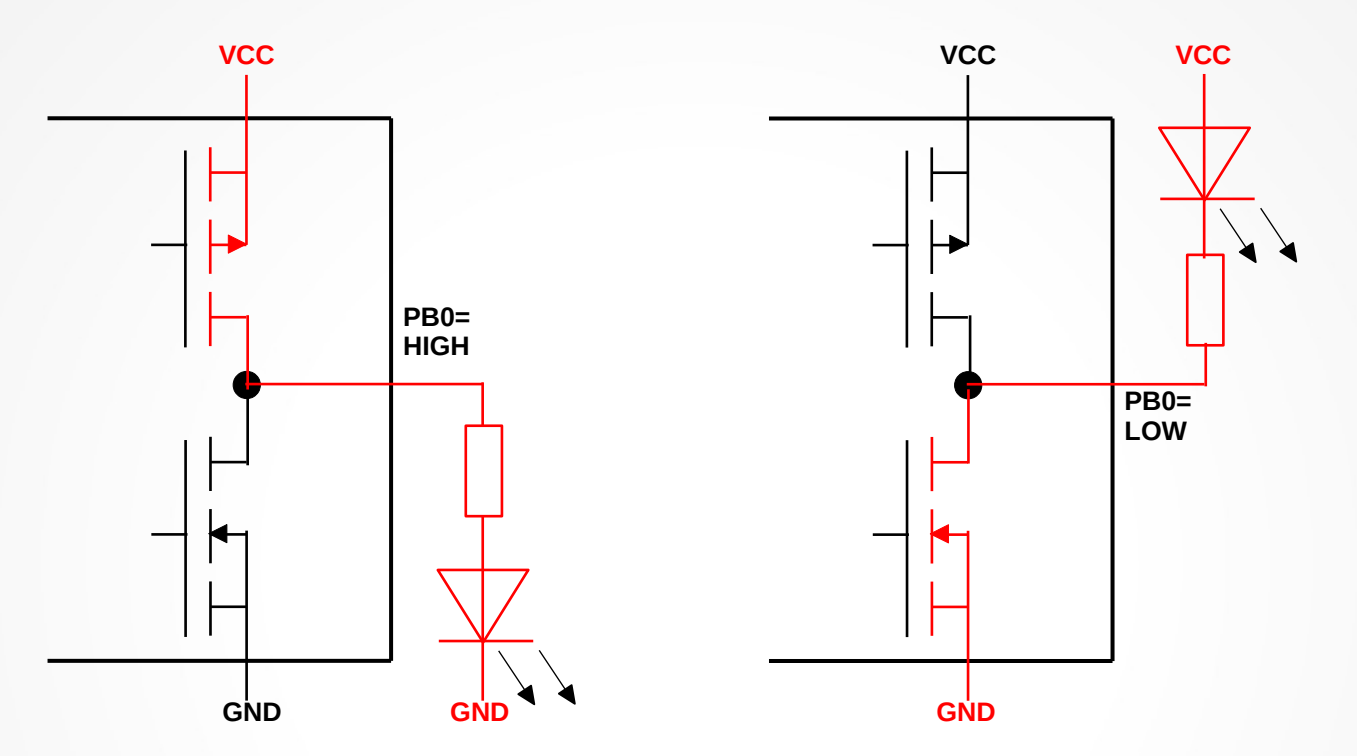

- **If the output pin is high, the upper transistor connects the output pin to VCC. An external component can source current to GND.**
- **If the output pin is low, the lower transistor connects the output pin to GND. An external component can sink current from VCC through the output pin.**

## **Further properties of outputs**

- **The outputs are protected against short circuits.**
- They can sink or source up to 40 mA.
- **Voltage losses are between 0.5 to 0.7 Volt at 10 mA.**

# **Pins as inputs**

- If the DD bit is low, the pin serves as input.
- If the respective port bit is high, a pull-up resistor of **around 50 kΩ forces the input pin high, unless externally pulled low.**
- **The current state of the pin can be read in the PIN port register.**
- **; Reading port PINB IN R16, PINB ; Reading all input pins in port B ; Reading portpin PB0 and jumping over the next instruction if HIGH SBIS PINB,PINB0 ; Read PINB0 and jump if set (HIGH) RJMP PinIsLow ; Reading portpin PB0 and jumping over the next instruction if LOW SBIC PINB,PINB0 ; Read PINB0 and jump if clear (LOW)**

**RJMP PinIsHigh**

• In most of the AVRs writing a ONE to the PIN bit toggles **the respective PORT bit.** 

#### **Conclusions**

- Internal hardware can be configured by **setting or clearing a few bits in port registers.**
- **All properties of the internal hardware can be changed at any time.**
- **Pins of AVRs can be used as output as well as inputs.**
- **The state of input pins can be used to branch and execute depending program parts.**

**Question 2-1: In the register summary are four portpins listed for PORTB. Where is the fourth portpin? Why is it not displayed in the schematic?**

**(Hints: Use the Device's Data Book for the complete schematic and to find out why PB3 is not listed here.)**

#### Questions and Tasks for Lecture 2, Continued

**Question 2-2: Here the ATtiny24 is shown and discussed. There is another controller named ATtiny24A. What are the differences between those two types in respect to**

- **a) Memory sizes (Flash, SRAM, EEPROM),**
- **b) Operating voltages,**
- **c) Clock frequencies,**
- **d) Electrical characteristics.**

**(Hint: Use the Data Books for these two types provided by Microchip)**

#### Questions and Tasks for Lecture 2, Continued

**Question 2-3: There are LEDs available that can light in two different colors (e.g. red and green), but they only have two pins. What can be done to attach such a LED**

- **a)to two output pins, or**
- **b)to a single output pin**
- **of an AVR at 5 Volt operating voltage?**

**(Hint for b: The forward voltage of LEDs is approximately 2 Volt. Also consider the voltage drops when current is sourced/sinked!)**

**Bonus question: What would be necessary to have the LED lighting with 20% intensity in red and 80% intensity in green?**